#### Testing the Untestable A beginner's guide to mock objects

@andrewburrows

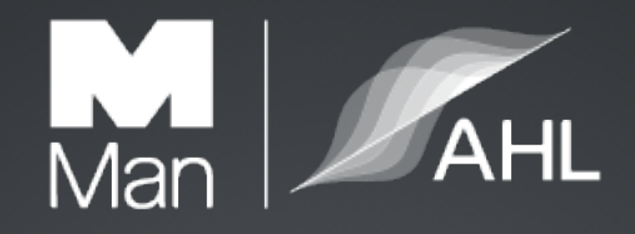

- London based systematic hedge fund since 1987
- \$19.2bn Funds Under Management (2016-03-31)
- We are active in 400+ markets in 40+ countries
- We take ~2bn market data points each day
- https://github.com/manahl/arctic
- 125 people, 22 first languages. And Python!

@manahltech https://github.com/manahltech

#### Testing the Untestable A beginner's guide to mock objects

- Example based
- Some theory/definitions
- pytest
- python3

https://github.com/burrowsa/mocking

# Why am I here?

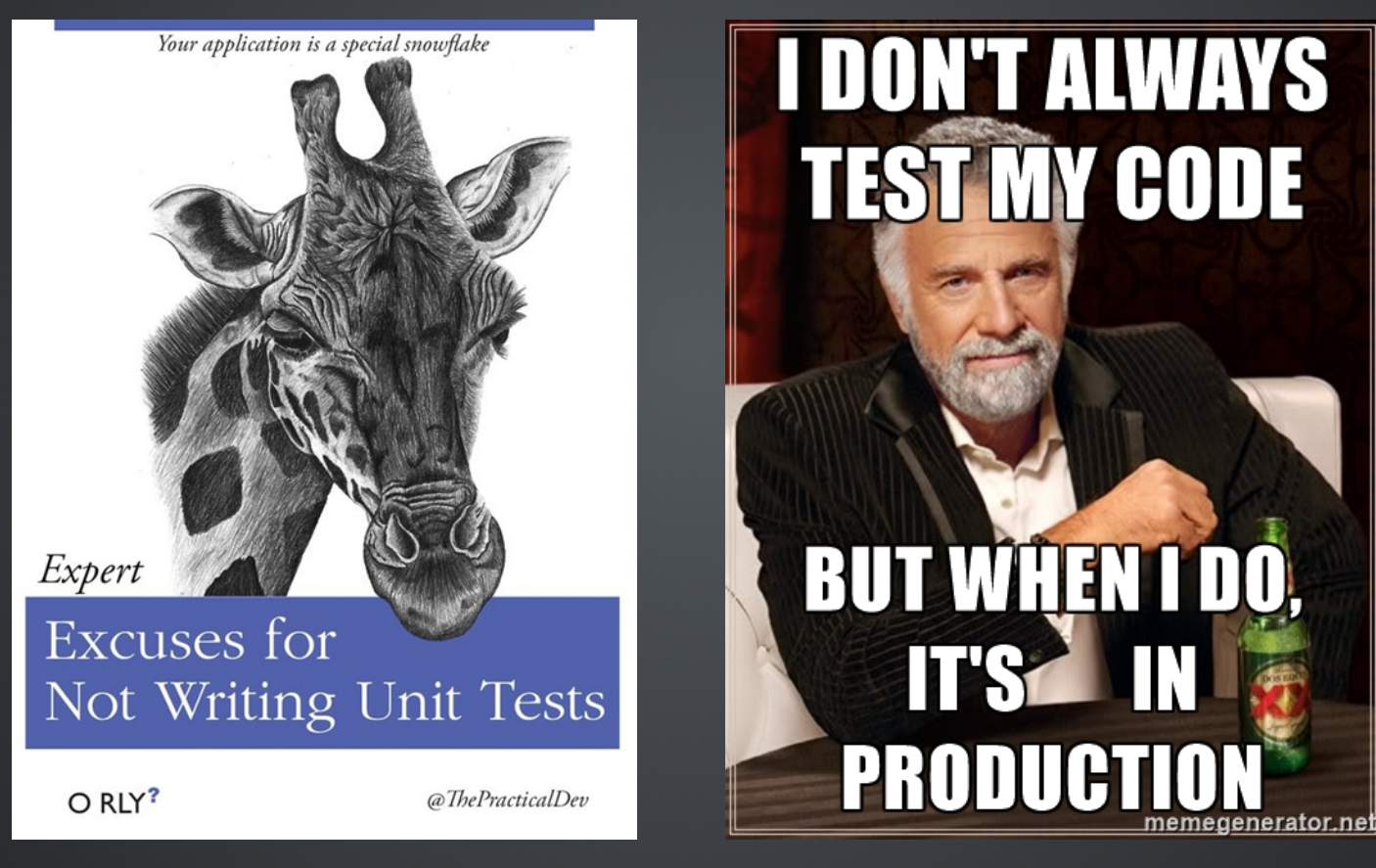

https://twitter.com/thepracticaldev https://memegenerator.net/instance/65198099

# Easy Example

```
class ConferenceSpeaker(object):
    def __init (self, name, twitterhandle):
        self.name = name self.twitterhandle = twitterhandle
     def greet(self, delegates):
         for delegate in delegates:
             delegate.speakto("Hi my name is {0.name}, follow me"
                              "on twitter @{0.twitterhandle}".format(self)
```
# Easy Example

```
class ConferenceSpeaker(object):
    def __init (self, name, twitterhandle):
        self.name = name self.twitterhandle = twitterhandle
     def greet(self, delegates):
         for delegate in delegates:
             delegate.speakto("Hi my name is {0.name}, follow me"
                              "on twitter @{0.twitterhandle}".format(self)
```
#### System Under Test (SUT)

The "system under test". It is short for "whatever thing we are testing".

# Easy Example

```
class ConferenceSpeaker(object):
    def __init (self, name, twitterhandle):
        self.name = name self.twitterhandle = twitterhandle
     def greet(self, delegates):
         for delegate in delegates:
             delegate.speakto("Hi my name is {0.name}, follow me"
                              "on twitter @{0.twitterhandle}".format(self)
```
### Not so easy

```
import re
import simpletweeter
```

```
TWITTER REGEX = re.compile(".*follow me on twitter @(\forall w+)")
```

```
class ConferenceDelegate(object):
    def __init (self, credentialsfile):
         self.credentialsfile = credentialsfile
     def speakto(self, message):
```

```
matched = TWITTER REGEX .match(message) if matched:
    simpletweeter.tweet("Amazing talk from @" + matched.group;
                          self.credentialsfile)
```
# If it quacks like a duck...

from mocking import ConferenceSpeaker

```
def test speaker greets sole delegate no mocks():
     sut = ConferenceSpeaker("Andy Burrows", "andrewburrows")
```

```
 class TestDelegate(object):
    def ___init (self):
        self.class = [] def speakto(self, msg):
        self.calls.append(("speakto", msq))
```
delegate = TestDelegate()

```
 sut.greet([delegate])
```

```
assert delegate.calls == \int ("speakto", "Hi my name is Andy Burrow
                             "follow me on twitter @andrewburrows
```
# Mock FTW!!!

from mocking import ConferenceSpeaker, ConferenceDelegate from unittest.mock import Mock, call

```
def test speaker greets sole delegate():
    # Arrange
     sut = ConferenceSpeaker("Andy Burrows", "andrewburrows")
    delegate = Mock()
```
 $#$  Act

```
 sut.greet([delegate])
```
# Assert

delegate.speakto.assert called once with("Hi my name is Andy Burrows, " "follow me on twitter @andrewbu

### It's Mocks all the way down

```
>>> from unittest.mock import Mock
\gg my mock = Mock()
>>> my mock
<Mock id='56147192'>
\gg my mock = Mock(name="my mock")
>>> my mock
<Mock name='my mock' id='56191128'>
>>> my mock.hello
<Mock name='my_mock.hello' id='56146744'>
>> my_mock()
<Mock name='my_mock()' id='56202912'>
\gg my mock.a method(1, 2, 3)
<Mock name='my mock.a method()' id='56147192'>
```
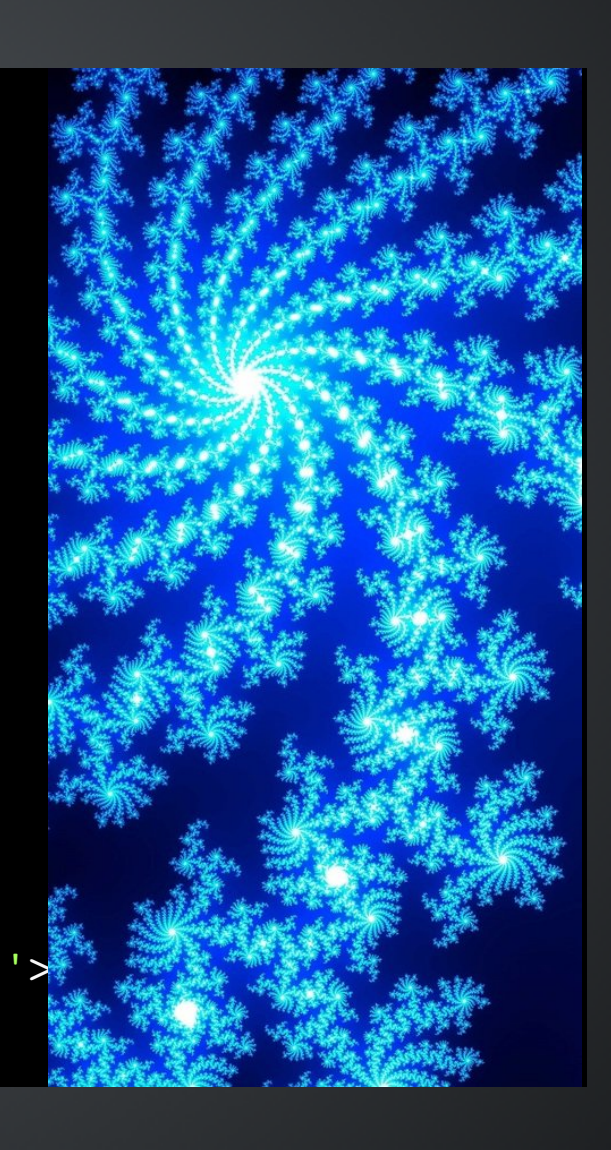

Test Double - any pretend object used for testing

Test Double - any pretend object used for testing

Fake - e.g. a in memory database used in place of the real DB

Test Double - any pretend object used for testing Fake - e.g. a in memory database used in place of the real DB Dummy - Dummy value used to pad out an argument list or trace the flow of data through our program. Can not interact with the SUT. **In python we use a sentinel.**

Test Double - any pretend object used for testing

Fake - e.g. a in memory database used in place of the real DB

Dummy - Dummy value used to pad out an argument list or trace the flow of data through our program. Can not interact with the SUT. **In python we use a sentinel.**

Mock - Pretend object which records interactions and allows the test code to assert these match expectations.

Test Double - any pretend object used for testing

Fake - e.g. a in memory database used in place of the real DB

Dummy - Dummy value used to pad out an argument list or trace the flow of data through our program. Can not interact with the SUT. **In python we use a sentinel.**

Mock - Pretend object which records interactions and allows the test code to assert these match expectations.

Stub - Pretend object which supports limited, canned interactions with the SUT. **In python we use a Mock with a side\_effect.**

Spy - see Mock

### Assertions

from mocking import ConferenceSpeaker, ConferenceDelegate from unittest.mock import Mock, call

```
def test speaker greets sole delegate():
     # Arrange
     sut = ConferenceSpeaker("Andy Burrows", "andrewburrows")
    deleqate = Mock()
```
#### $#$  Act

```
 sut.greet([delegate])
```

```
 # Assert
delegate.speakto.assert called once with("Hi my name is Andy Burrows, "
                                          "follow me on twitter @andrewbu
```
### Assertions

```
def test speaker greets sole delegate v2():
     # Arrange
     sut = ConferenceSpeaker("Andy Burrows", "andrewburrows")
    deleqate = Mock() # Act
     sut.greet([delegate])
     # Assert
    assert delegate.mock calls == [call.speakto("Hi my name is Andy Burrows, ""follow me on twitter @andre
\gg \gg m = \text{Mock} ()
>>> m.foo('hello')
>>> m.bar('world')
>> x = m(0)\gg x.hello(123)
>>> print(m.mock calls)
[call.foo('hello'), call.bar('world'), call(0), call().hello(123)]
```
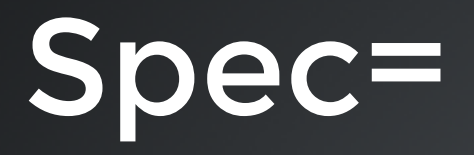

...

```
def test speaker greets sole delegate v3():
     # Arrange
     sut = ConferenceSpeaker("Andy Burrows", "andrewburrows")
     delegate = Mock(spec=ConferenceDelegate)
   # Act
```

```
sut.greet([delegate])
```

```
>>> m = Mock(spec=ConferenceDelegate)
>>> m.snore(volume="LOUD")
Traceback (most recent call last):
  File "mocking\tests\test conference speaker.py", line 83, in <module
    mock delegate.snore(volume="LOUD")
  File "unittest\mock.py", line 557, in qetattr
     raise AttributeError("Mock object has no attribute %r" % name)
AttributeError: Mock object has no attribute 'snore'
```
# Harder Example

```
import re
import simpletweeter
```

```
TWITTER REGEX = re.compile(".*follow me on twitter @(\forall w+)")
```

```
class ConferenceDelegate(object):
   def __init (self, credentialsfile):
         self.credentialsfile = credentialsfile
```

```
 def speakto(self, message):
    matched = TWITTER REGEX .match(message) if matched:
        simpletweeter.tweet("Amazing talk from @" + matched.group;
```

```
 self.credentialsfile)
```
# Harder Example

import re import simpletweeter

```
TWITTER REGEX = re.compile(".*follow me on twitter @(\wedge w+)")
```

```
class ConferenceDelegate(object):
    def __init (self, credentialsfile):
         self.credentialsfile = credentialsfile
     def speakto(self, message):
```

```
matched = TWITTER REGEX .match(message)
```

```
 if matched:
```

```
simpletweeter.tweet("Amazing talk from @" + matched.group;
                     self.credentialsfile)
```
### Patch

from unittest.mock import sentinel, patch

def test delegate tweets if message contains twitter handle(): sut = ConferenceDelegate(sentinel.credentialsfile)

with patch("simpletweeter.tweet") as mock tweet: sut.speakto("Hi, why not follow me on twitter @manahltech")

mock tweet.assert called once with("Amazing talk from @manahltech sentinel.credentialsfile)

```
import re
from simpletweeter import tweet
```

```
TWITTER REGEX = re.compile(".*follow me on twitter @(\forall w+)")
```
class ConferenceDelegate(object):

...

```
 def speakto(self, message):
    matched = TWITTER REGEX .match(message) if matched:
         tweet("Amazing talk from @" + matched.groups()[0],
               self.credentialsfile)
```
def test delegate tweets if message contains twitter handle(): sut = ConferenceDelegate(sentinel.credentialsfile)

with patch("mocking.conferencedelegate.tweet") as mock tweet: sut.speakto("Hi, why not follow me on twitter @manahltech")

mock tweet.assert called once with("Amazing talk from @manahltech sentinel.credentialsfile)

### Sentinels

from unittest.mock import sentinel, patch

def test delegate tweets if message contains twitter handle(): sut = ConferenceDelegate(sentinel.credentialsfile)

with patch("simpletweeter.tweet") as mock tweet: sut.speakto("Hi, why not follow me on twitter @manahltech")

mock tweet.assert called once with("Amazing talk from @manahltech sentinel.credentialsfile)

#### simpletweeter.py

import tweeterapi from os.path import expanduser

```
CREDENTIALS FILE = expanduser("\sim/twittercredentials.cfg")
```

```
def tweet(msg, credentials file=CREDENTIALS FILE):
     """Sends a tweet using the login credentials supplied in a file and 
     retries up to 5 times in the even of a failure.
     Args:
         msg (str): The message to be tweeted.
        credentials file (str): The path of the file containing the login credentials to use.
     """
    username, password = read credentials(credentials_file)
```
t = tweeterapi.Tweeter(username, password)

```
for in range(5): if t.tweet(msg):
        break
 else:
```

```
 raise RuntimeError("Unable to tweet")
```
### return\_value

@patch('tweeterapi.Tweeter') @patch('simpletweeter. read credentials', return value=(sentinel.usern def test tweet raises exception on failure(, mock tweeter): mock tweeter.return value.tweet.return value = False

 with pytest.raises(RuntimeError) as err: tweet(sentinel.message, sentinel.credentials\_file)

assert  $str(err-value) = "Unable to twee"$ 

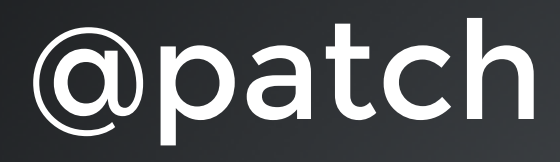

@patch('tweeterapi.Tweeter') @patch('simpletweeter. read credentials', return value=(sentinel.user def test tweet raises exception on failure(, mock tweeter): mock tweeter.return value.tweet.return value = False

 with pytest.raises(RuntimeError) as err: tweet(sentinel.message, sentinel.credentials\_file)

assert  $str(err-value) = "Unable to twee"$ 

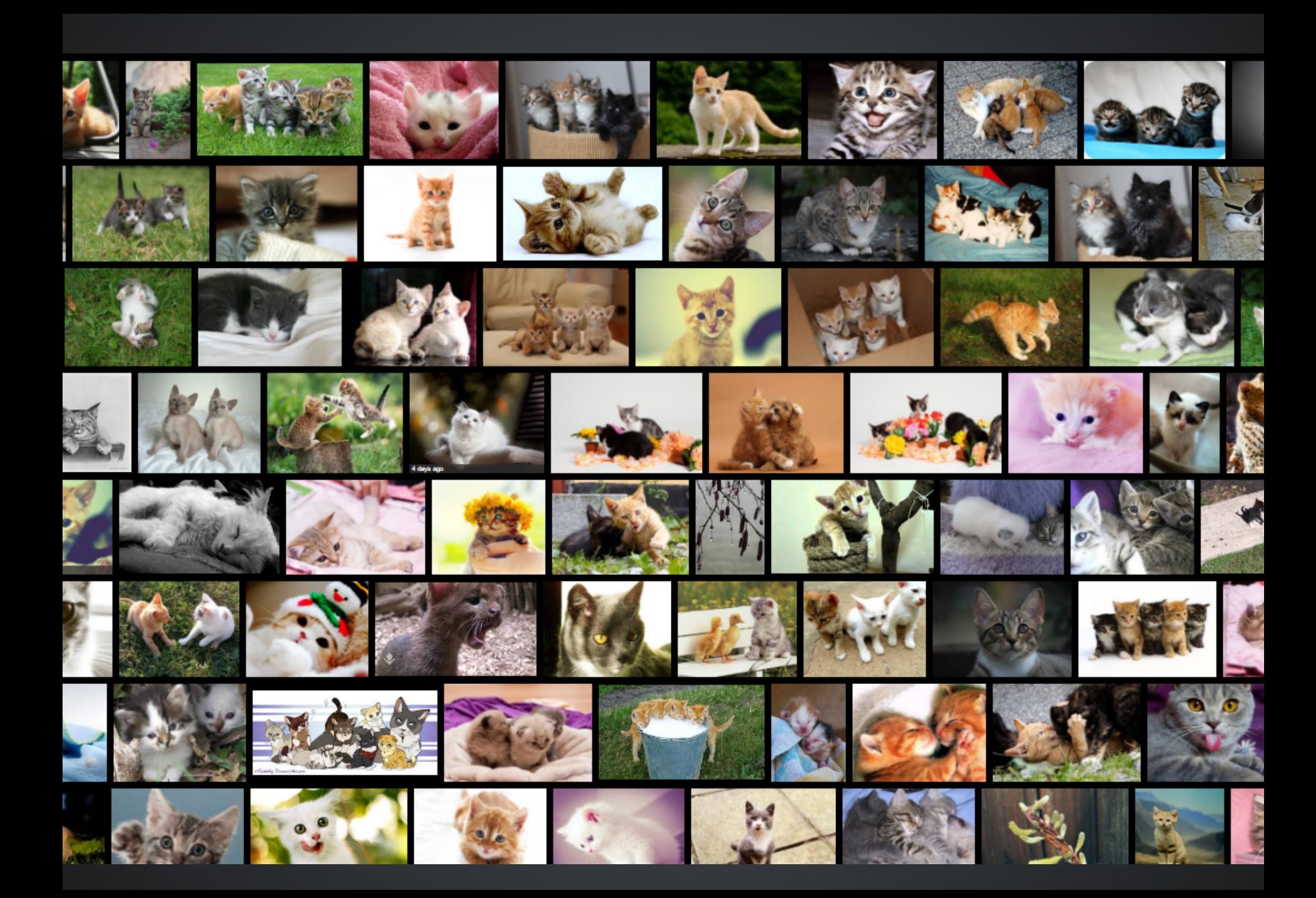

### return\_values side\_effect

@patch('tweeterapi.Tweeter') @patch('simpletweeter. read credentials', return value=(sentinel.usern def test tweet retries on failure(, mock tweeter): mock tweeter.return value.tweet.side effect = [False, False, True]

tweet(sentinel.message, sentinel.credentials\_file)

```
mock tweeter.mock calls = [call(sentinel.username, sentinel.passw] call.tweet(sentinel.message),
                           call.tweet(sentinel.message),
```
call.tweet(sentinel.message)]

# side\_effect

- sequence
- exception
- function/lambda
	- Effectively makes a stub
	- Occasionally useful
	- "Bad code smell" if all your tests rely heavily on defining side effects

# Making conversation

```
from simpletweeter import tweet
class ConferenceDelegate(object):
     def smalltalk(self, delegate):
         if delegate.speakto("Hello.") in ("hello", "hi"):
            if delegate.speakto("Good conference?") in ("yes", "yup", "not bad", "ye
                best bit = delegate.speakto("What has been your favourite part?")
                 delegate.speakto("Really, I didn't go to that.")
                 delegate.speakto("Nice chatting with you, gotta go.")
                 tweet("Absolutely loved " + best_bit)
```
### Stubs

```
def test successful conversation using side effect():
     stranger = Mock(name="stranger")
```

```
def stranger speakto(msg):
    if msq == "Hello.":
         return "hi"
     elif msg == "Good conference?":
         return "not bad"
     elif msg == "What has been your favourite part?":
         return "a brilliant talk on mocks"
    elif msg == "Really, I didn't go to that." return "shame, it was amazing"
    elif msg == "Nice chatting with you, gotta go.":
         return "laters"
```

```
stranger.speakto.side effect = stranger speakto
```

```
 delegate = ConferenceDelegate()
with patch("mocking.conferencedelegate4.tweet") as mock tweet:
     delegate.smalltalk(stranger)
```
mock tweet.assert called once with("Absolutely loved a brilliant tall

### Mockextras

```
def test successful conversation():
    s= Mock(name="stranger")
   when(s.speakto).called with("Hello.").then("hi")
   when(s.speakto).called with("Good conference?").then("not bad")
   when(s.speakto).called with("What has been your favourite part?").then("a brilliant
   when(s.speakto).called with("Really, I didn't go to that.").then("shame, it was amazi
   when(s.speakto).called with("Nice chatting with you, gotta go.").then("laters")
```

```
 delegate = ConferenceDelegate()
with patch("mocking.conferencedelegate4.tweet") as mock tweet:
     delegate.smalltalk(s)
```
mock tweet.assert called once with("Absolutely loved a brilliant talk on mocks")

https://github.com/manahl/mockextras/ http://mockextras.readthedocs.org/

### Beware the Dark Side

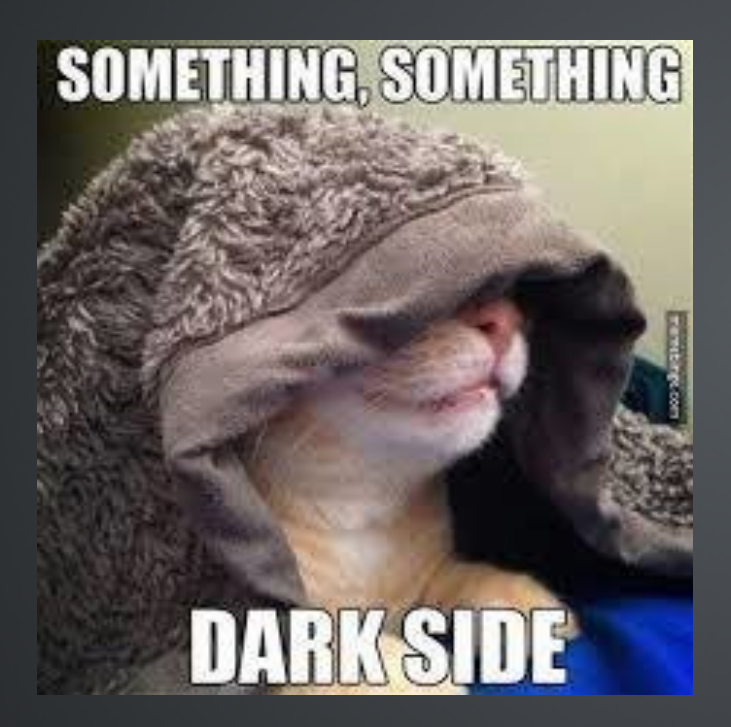

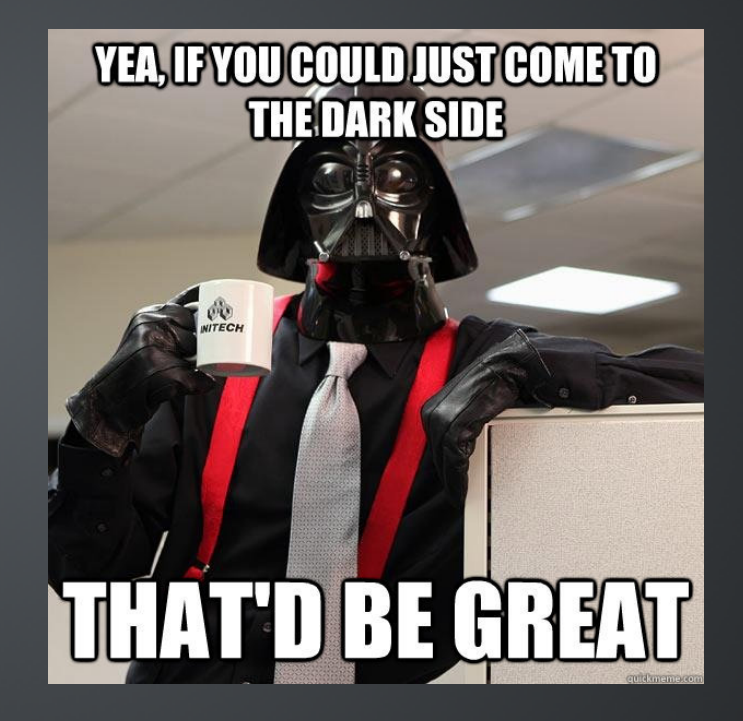

#### Beware the Dark Side Over-mocking

#### Do Mock

- Webservices
- Sending email
- Database access
- "Production"
- Disc
- **Environment vars**
- 3rd party APIs
- Randomness
- Time

#### Beware the Dark Side Over-mocking

- Webservices
- **•** Sending email
- Database access
- "Production"
- Disc
- **Environment vars**
- 3rd party APIs
- Randomness
- Time

#### Do Mock Don't mock

- Builtin types
- "Builtin" types
- numpy/pandas
- "Structs"

#### Beware the Dark Side Over-mocking

#### ?? Everything else ??

- Webservices
- Sending email
- Database access
- "Production"
- Disc
- **Environment vars**
- 3rd party APIs
- Randomness
- Time

#### Do Mock North Don't mock

- Builtin types
- "Builtin" types
- numpy/pandas
- "Structs"

# Two Schools

- A classical TDD approach is to use real object wherever possible only using a stub/fake/mock when it is difficult to use the real thing.
- The Mockist style prefers to use Mocks for any object with "interesting behaviour".

# Over-mocking

Over mocked tests:

- are brittle to changes in the SUT
- are expensive to maintain
- often get thrown away during refactoring
- give mocks a bad name
- are easy to write ;)
- **· boost coverage stats ;)**

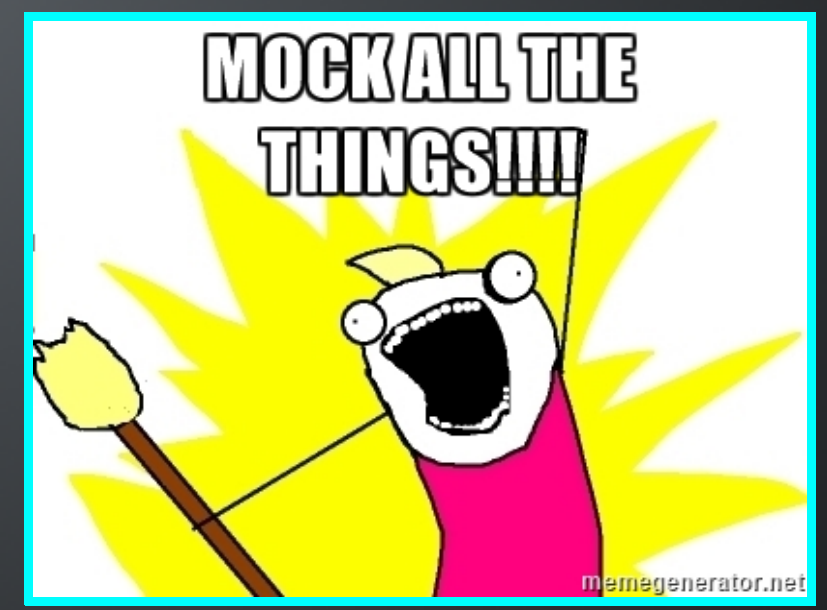

# ISO-K1773N5

class ConferenceDelegate(object):

```
def rate talk(self,
                  number of kitten pics,
                  usefulness of content,
                   clarity_of_presentation
) : \hspace{1.5cm} ) :
        return number of kitten pics * (usefulness of content
                                         + clarity of presentat
```
### Overmocked

```
def test delegate can rate a talk():
    kittens = MagicMock(name="number of kitten pics") usefulness = MagicMock(name="usefulness_of_content")
     clarity = MagicMock(name="clarity_of_presentation")
     delegate = ConferenceDelegate()
    result = delegate.rate talk(kittens, usefulness, clarity)
    assert result is kittens. mul .return value
    assert kittens.mock calls == [(' mul ', (usefulness. add .return val
```

```
assert usefulness.mock calls == [(' add ', (clarity,))]
```
# Phew!

```
@pytest.mark.parametrize("kittens,"
                          "usefulness,"
                         "clarity,"
                         "expected rating",
                         (1, 1, 1, 2), # ticks all the boxes
                         (0, 1, 1, 0), # no cats no points
                         (1, 0, 1, 1), # lacking content
                          (1, 1, 0, 1), # lacking clarity
                          (10, 0, 1, 10), \# loadz of cats
                          (10, 1, 0, 10), \# loadz of cats
                          (1, 10, 1, 11), # great content
                          (1, 1, 10, 11), # great delivery
\qquad \qquad \Boxdef test delegate can rate a talk_no mocks(kittens, usefulness, clarity, expected rating)
    delegate = ConferenceDelegate()
```
assert expected rating == delegate.rate talk(kittens, usefulness, clarity)

# **Summary**

- Write tests
- Use mocks they are easy and fun
- patch is a great tool to inject mocks into your code
- I love sentinels so should you
- Function side effects are an "occasional treat"
- Never "over mock"

# **Questions**

#### https://github.com/burrowsa/mocking

#### @manahltech https://github.com/manahltech

Opinions expressed are those of the author and may not be shared by all personnel of Man Group plc ('Man'). These opinions are subject to change without notice, are for information purposes only and do not constitute an offer or invitation to make an investment in any financial instrument or in any product to which the Company and/ or its affiliates provides investment advisory or any other financial services. Any organizations, financial instrument or products described in this material are mentioned for reference purposes only which should not be considered a recommendation for their purchase or sale. Neither the Company nor the authors shall be liable to any person for any action taken on the basis of the information provided. Some statements contained in this material concerning goals, strategies, outlook or other non-historical matters may be forward-looking statements and are based on current indicators and expectations. These forward-looking statements speak only as of the date on which they are made, and the Company undertakes no obligation to update or revise any forward-looking statements. These forward-looking statements are subject to risks and uncertainties that may cause actual results to differ materially from those contained in the statements. The Company and/or its affiliates may or may not have a position in any financial instrument mentioned and may or may not be actively trading in any such securities. This material is proprietary information of the Company and its affiliates and may not be reproduced or otherwise disseminated in whole or in part without prior written consent from the Company. The Company believes the content to be accurate. However, accuracy is not warranted or guaranteed. The Company does not assume any liability in the case of incorrectly reported or incomplete information. Unless stated otherwise all information is provided by the Company.